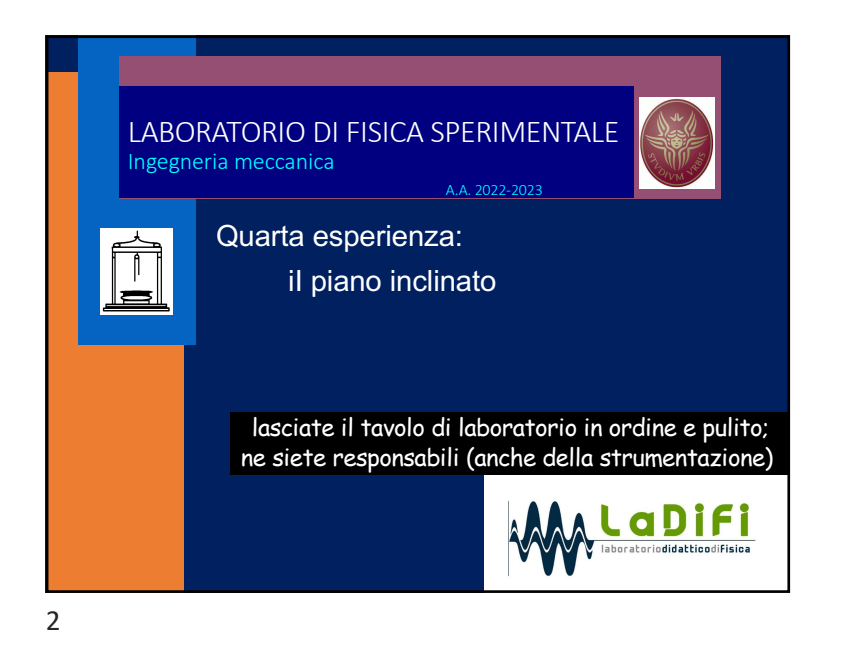

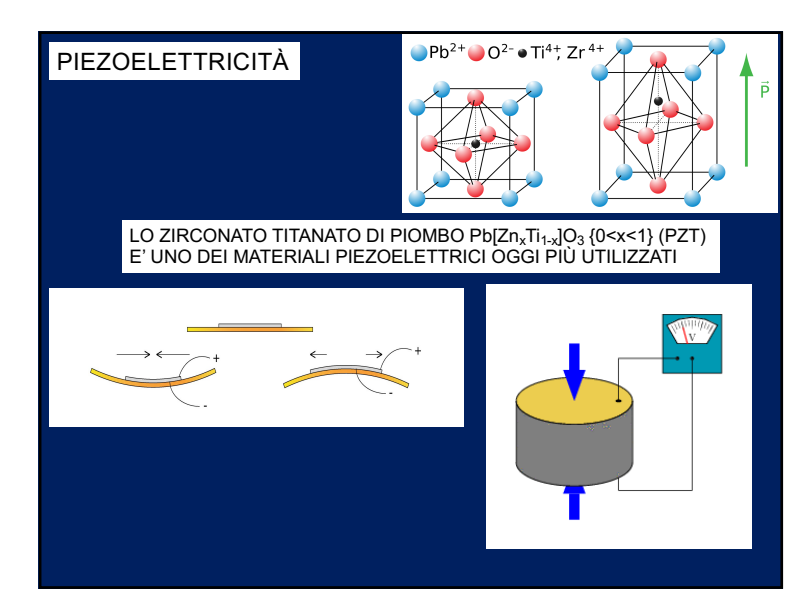

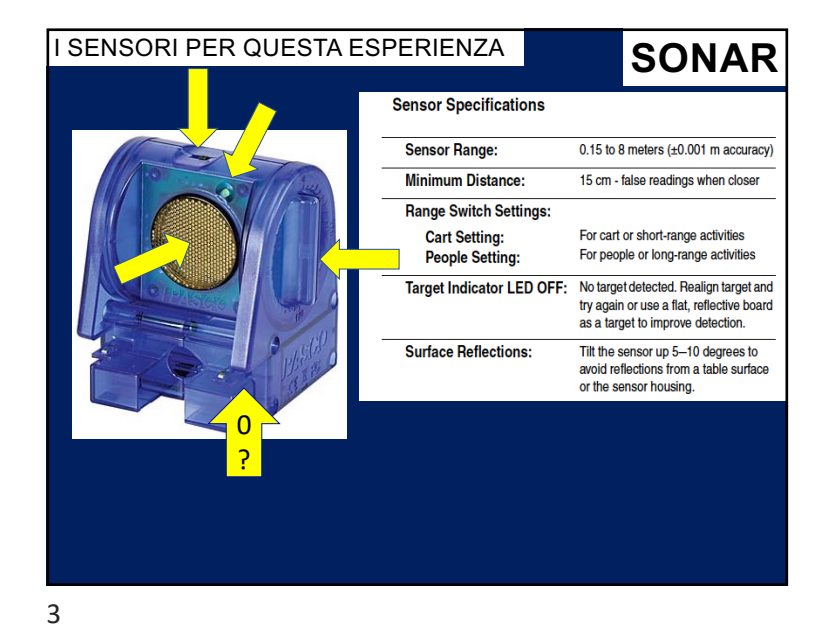

Il sonar PASCO determina la distanza inviando un treno di 16 impulsi a 49,4 kHz (**ultrasuoni**) e rilevando il loro eco.

Il tempo t necessario per percorrere due volte la distanza d fra il trasmettitore/ricevitore e la superficie ecoriflettente dipende dalla **velocità** (**costante**) del suono v = 2d/t:

## **d = ½ v t**

Ad ogni treno inviato si accende il **LED verde**.

C'è un **tempo morto** di circa 0,85 ms durante il quale il sensore non riesce a ricevere impulsi dopo averli tramessi ...

L'**accuratezza** della misura dipende dalla velocità del suono:

331 m/s a 0°C con 0% di umidità

351 m/s a 30°C con 100% di umidità

Valore di riferimento: 344 m/s

5

Le **distanze** sono misurate a partire dal trasduttore posto dietro la griglia di protezione

## 17/04/23

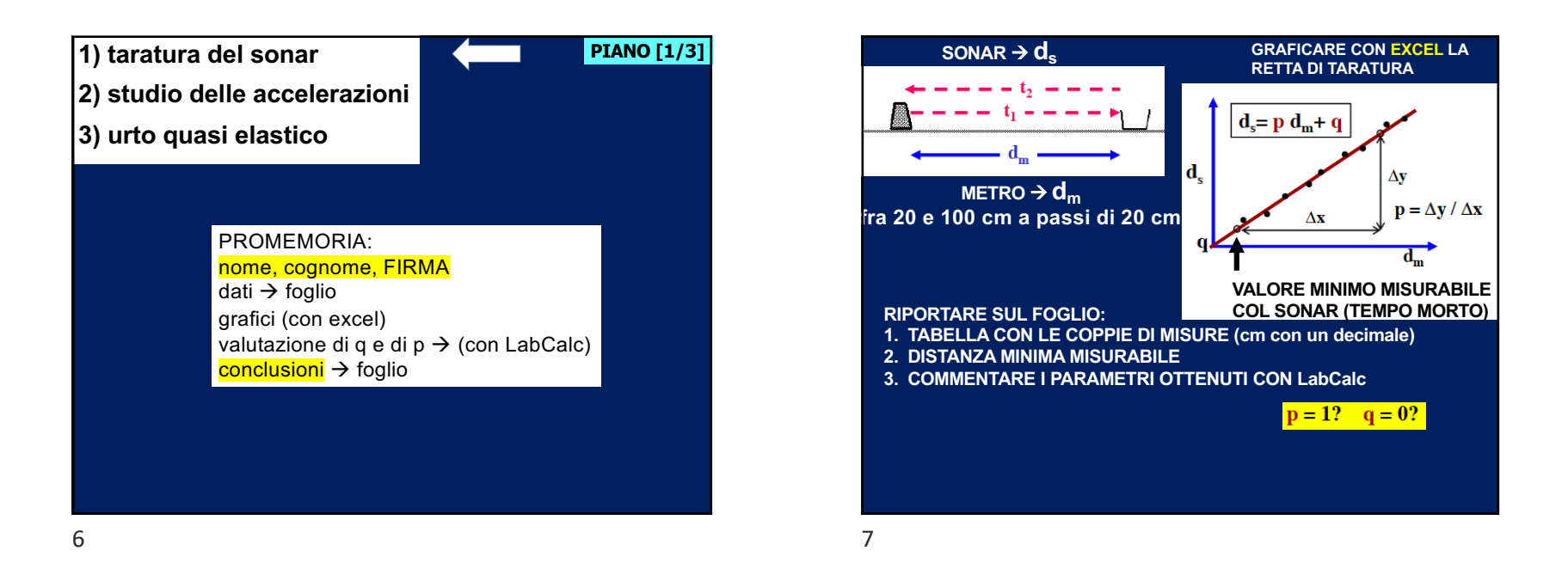

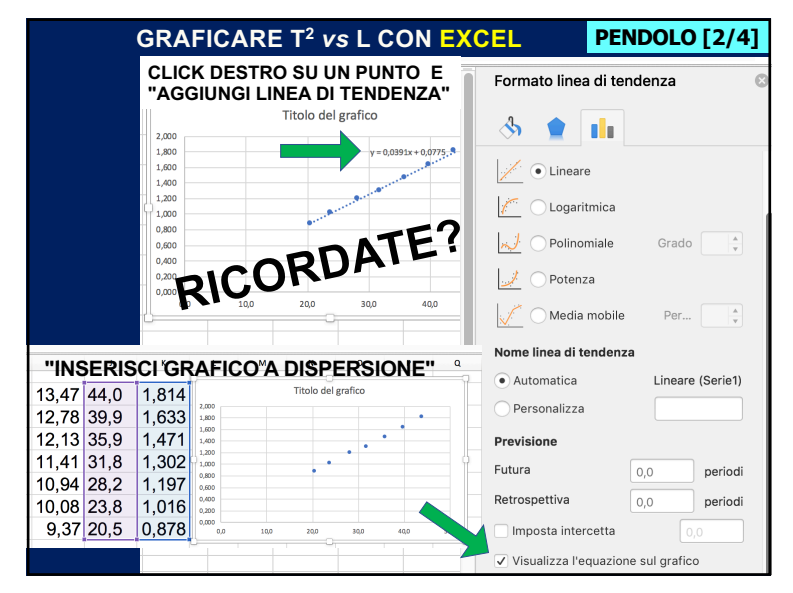

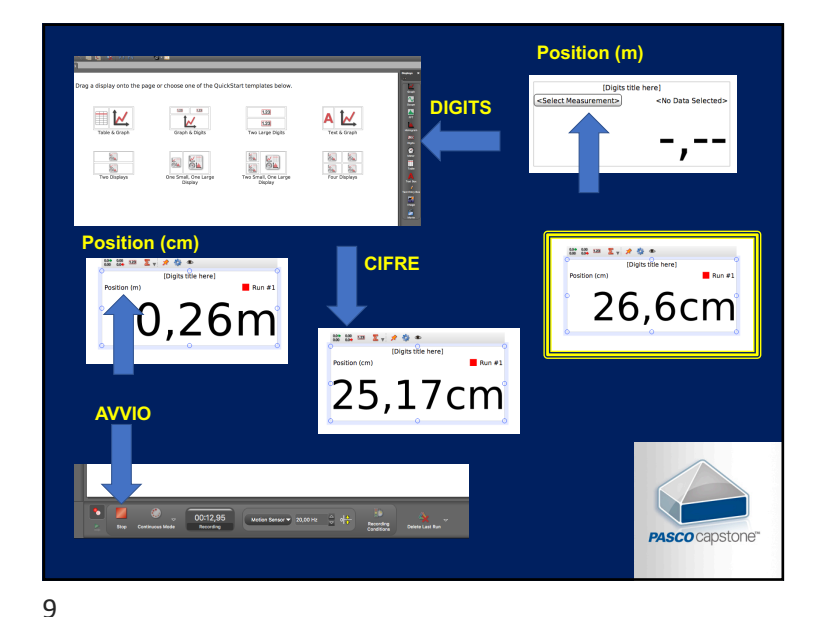

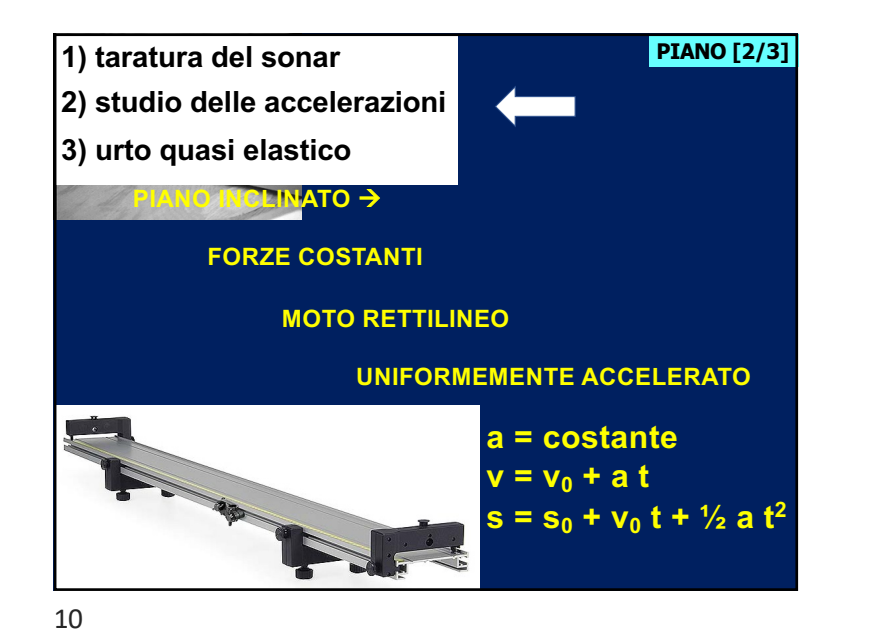

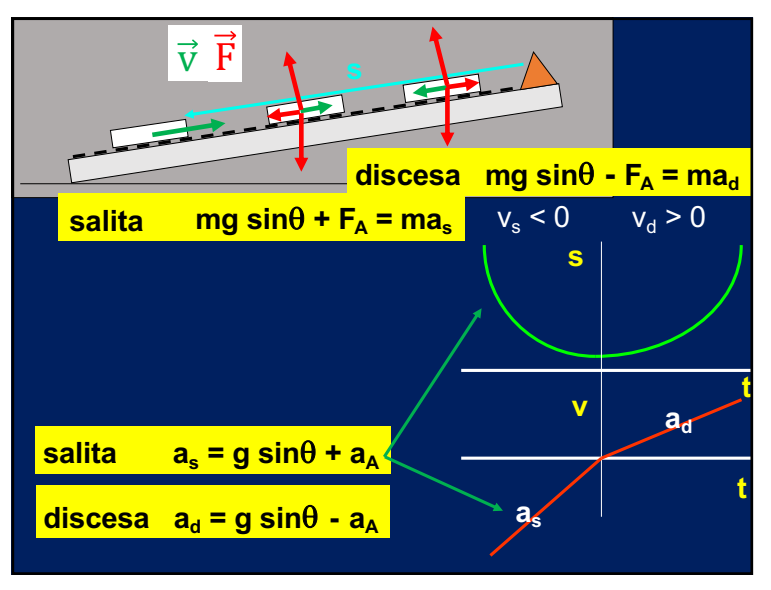

11

## **MISURA DELL'INCLINAZIONE DELLA GUIDA**

Il moto del carrello lungo la guida può essere trattato come quello di un punto materiale in moto rettilineo uniformemente accelerato. L'accelerazione dipende dall'inclinazione della guida: risulta utile conoscere il seno dell'angolo

**Calcolare il seno dell'angolo a partire dalle misure di s, h e H:** 

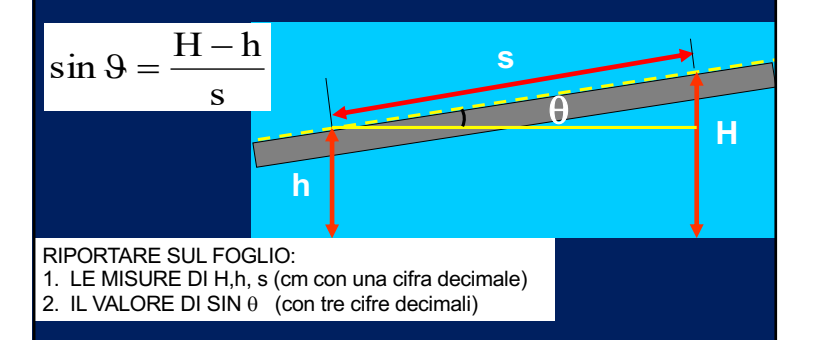

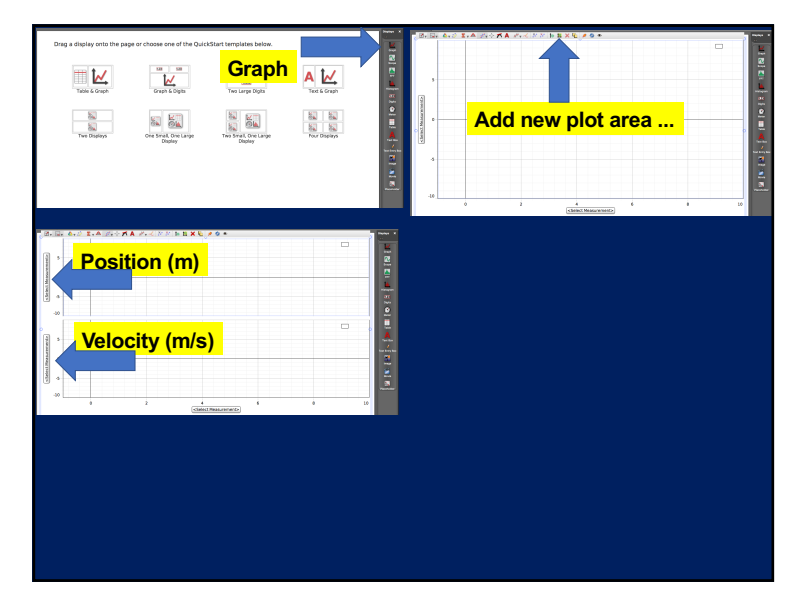

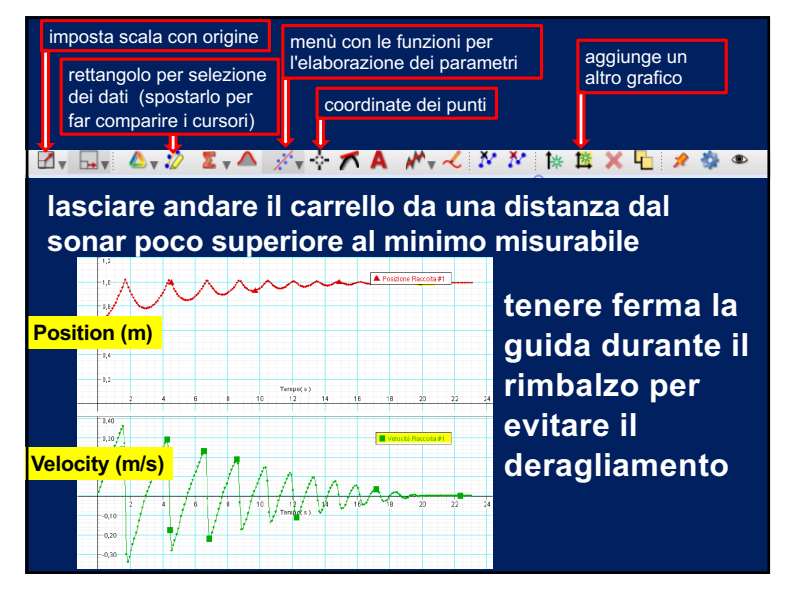

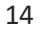

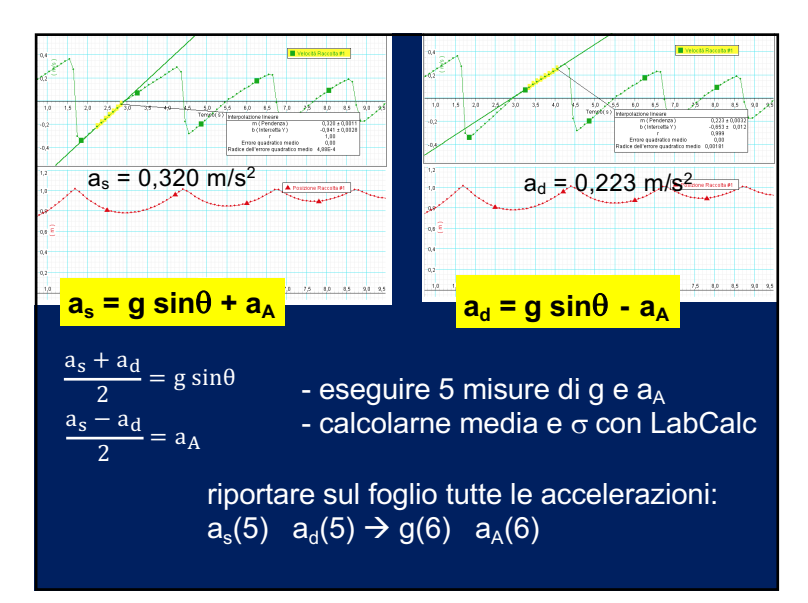

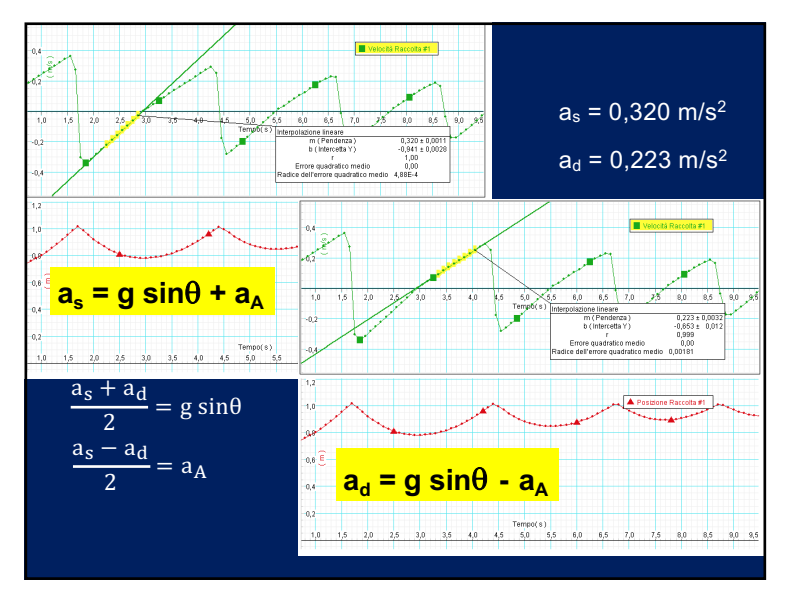

15

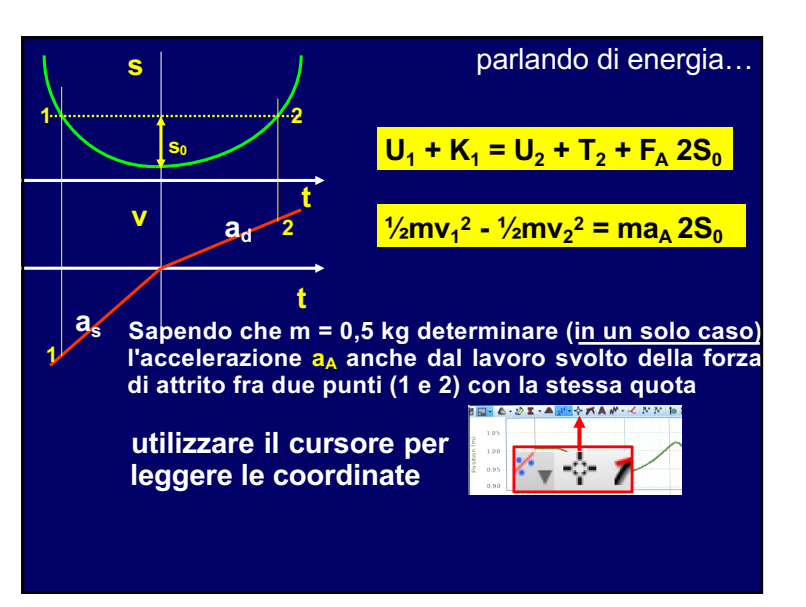

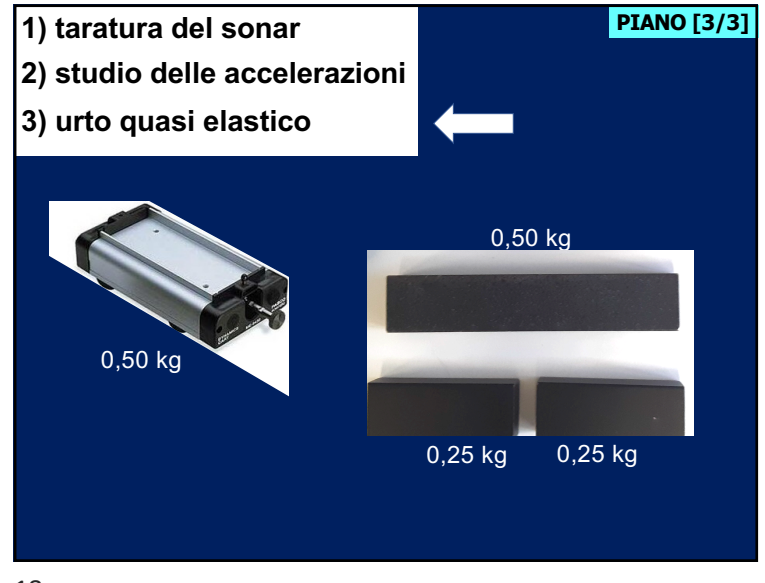

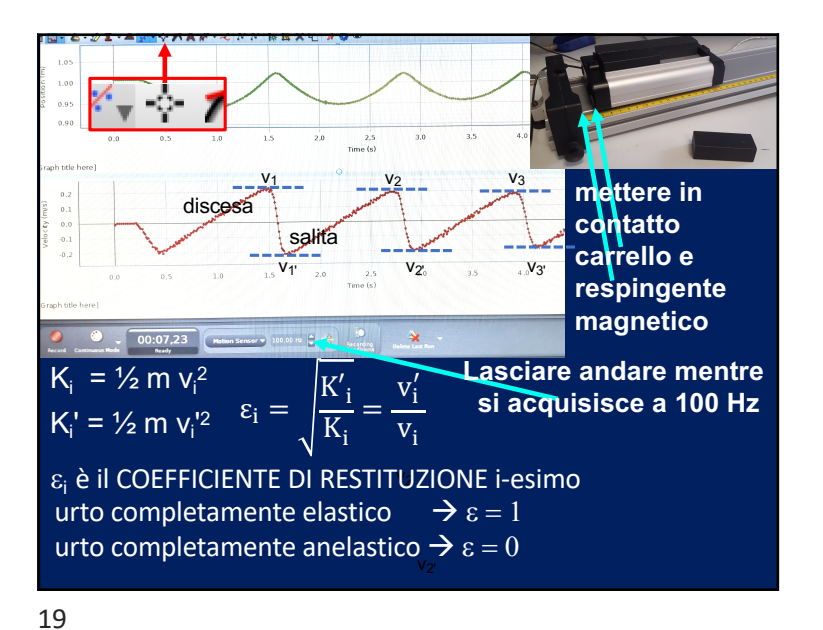

18

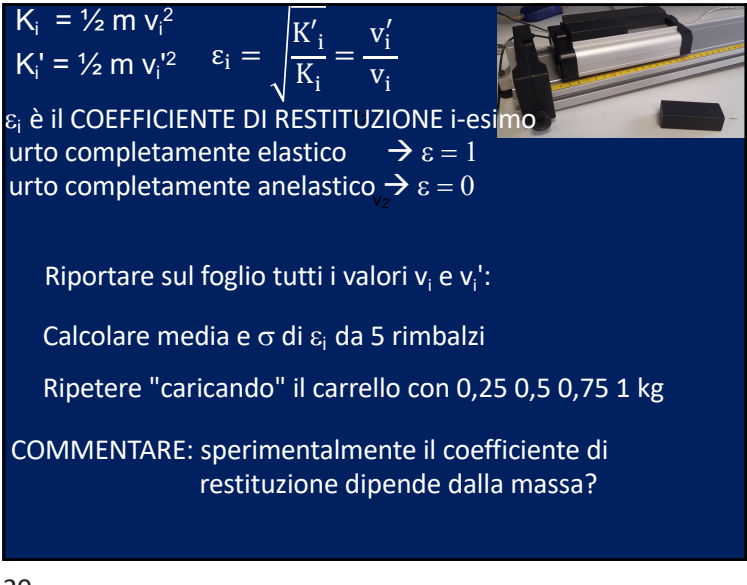

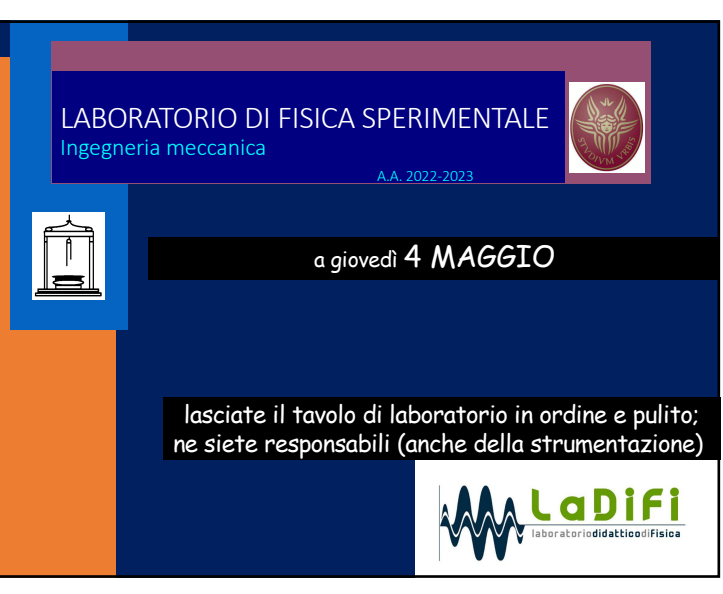